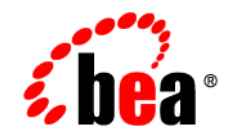

# **BEA**WebLogic SIP **Server**<sup>®</sup>

**Release Notes**

Version 2.1 Revised: December 2, 2005

## **Copyright**

Copyright © 2005 BEA Systems, Inc. All Rights Reserved.

### **Restricted Rights Legend**

This software and documentation is subject to and made available only pursuant to the terms of the BEA Systems License Agreement and may be used or copied only in accordance with the terms of that agreement. It is against the law to copy the software except as specifically allowed in the agreement. This document may not, in whole or in part, be copied, photocopied, reproduced, translated, or reduced to any electronic medium or machine readable form without prior consent, in writing, from BEA Systems, Inc.

Use, duplication or disclosure by the U.S. Government is subject to restrictions set forth in the BEA Systems License Agreement and in subparagraph (c)(1) of the Commercial Computer Software-Restricted Rights Clause at FAR 52.227-19; subparagraph (c)(1)(ii) of the Rights in Technical Data and Computer Software clause at DFARS 252.227-7013, subparagraph (d) of the Commercial Computer Software--Licensing clause at NASA FAR supplement 16-52.227-86; or their equivalent.

Information in this document is subject to change without notice and does not represent a commitment on the part of BEA Systems. THE SOFTWARE AND DOCUMENTATION ARE PROVIDED "AS IS" WITHOUT WARRANTY OF ANY KIND INCLUDING WITHOUT LIMITATION, ANY WARRANTY OF MERCHANTABILITY OR FITNESS FOR A PARTICULAR PURPOSE. FURTHER, BEA Systems DOES NOT WARRANT, GUARANTEE, OR MAKE ANY REPRESENTATIONS REGARDING THE USE, OR THE RESULTS OF THE USE, OF THE SOFTWARE OR WRITTEN MATERIAL IN TERMS OF CORRECTNESS, ACCURACY, RELIABILITY, OR OTHERWISE.

### **Trademarks or Service Marks**

BEA, Jolt, Tuxedo, and WebLogic are registered trademarks of BEA Systems, Inc. BEA Builder, BEA Campaign Manager for WebLogic, BEA eLink, BEA Liquid Data for WebLogic, BEA Manager, BEA WebLogic Commerce Server, BEA WebLogic Enterprise, BEA WebLogic Enterprise Platform, BEA WebLogic Express, BEA WebLogic Integration, BEA WebLogic Personalization Server, BEA WebLogic Platform, BEA WebLogic Portal, BEA WebLogic Server, BEA WebLogic Workshop and How Business Becomes E-Business are trademarks of BEA Systems, Inc.

All other trademarks are the property of their respective companies.

## **Contents**

### [1.](#page-4-0) [WebLogic SIP Server 2.1 Features and Changes](#page-4-1)

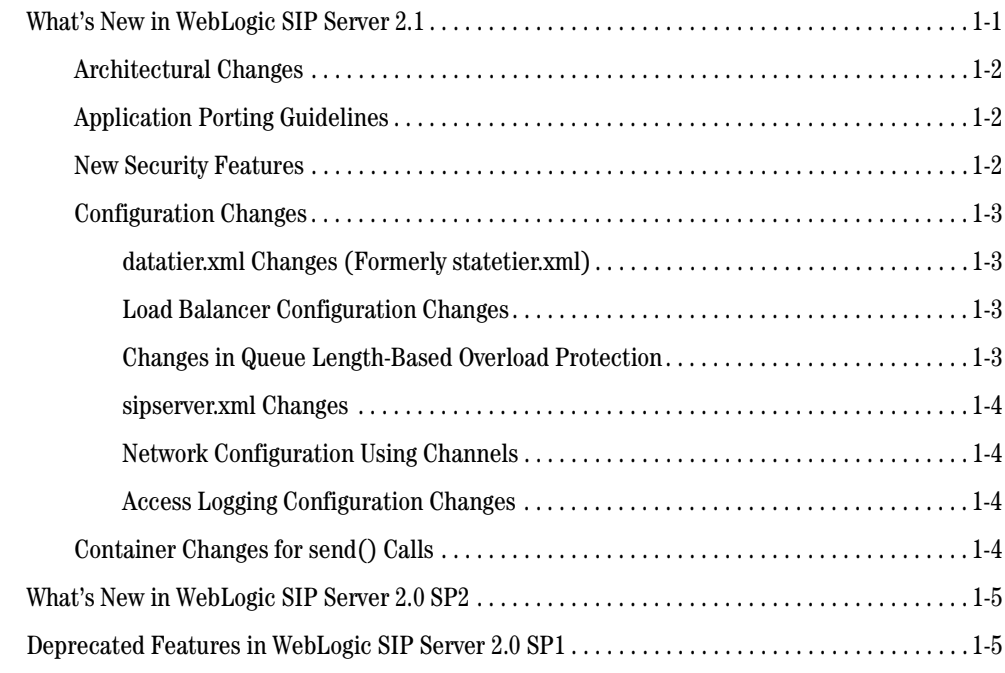

- [2.](#page-10-0) [WebLogic SIP Server 2.1 Known Issues](#page-10-1)
- [3.](#page-16-0) [Resolved Problems in the WebLogic SIP Server 2.1](#page-16-1)
- [4.](#page-22-0) [Resolved Problems for Service Pack 2](#page-22-1)

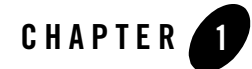

## <span id="page-4-1"></span><span id="page-4-0"></span>WebLogic SIP Server 2.1 Features and Changes

Welcome to BEA WebLogic SIP Server 2.1! WebLogic SIP Server™ integrates SIP Servlet technologies with J2EE 1.3 and other leading Internet standards to provide a reliable framework for developing highly available, scalable, and secure telecommunications applications. WebLogic SIP Server's seamless integration of disparate, heterogeneous platforms and applications enables your network to leverage existing software investments and share the enterprise-class services and data that are crucial to building next-generation telephony applications.

The following sections describe the new features and changes made in the WebLogic Server 2.1 general release and in intermediate releases:

- ["What's New in WebLogic SIP Server 2.1" on page 1-1](#page-4-2)
- ["What's New in WebLogic SIP Server 2.0 SP2" on page 1-5](#page-8-0)

## <span id="page-4-2"></span>**What's New in WebLogic SIP Server 2.1**

This section details major differences between WebLogic SIP Server 2.1 and earlier versions. This section includes information about the following:

- ["Architectural Changes" on page 1-2](#page-5-0)
- ["Application Porting Guidelines" on page 1-2](#page-5-1)
- ["New Security Features" on page 1-2](#page-5-2)
- ["Configuration Changes" on page 1-3](#page-6-0)
- ["Container Changes for send\(\) Calls" on page 1-4](#page-7-3)

## <span id="page-5-0"></span>Architectural Changes

The architecture of WebLogic SIP Server 2.1 has been dramatically improved to provide increased performance, higher availability, and flexibility in configuring available resources. The most visible change in architecture is in WebLogic SIP Server's use of two separate clusters, referred to as the engine tier and data tier, that can be sized independently of one another to increase the call throughput or availability of an installation. (Development installations and small production installations can also use a single server instance as needed.) See [Overview of the WebLogic SIP]({DOCROOT}/adminguide/architecture.html)  [Server Architecture]({DOCROOT}/adminguide/architecture.html) for more information about these changes. See also [Capacity Planning for]({DOCROOT}/adminguide/capacityplan.html)  [WebLogic SIP Server Deployments]({DOCROOT}/adminguide/capacityplan.html) for information about sizing each cluster to match the performance and reliability goals of your applications.

**Warning:** When you configure a domain with multiple engine and data tier servers, you must accurately synchronize all server system clocks to a common time source (to within one or two milliseconds) in order for the SIP protocol stack to function properly. See [Configuring NTP for Accurate SIP Timers]({DOCROOT}/adminguide/enginetier.html#ntp) for more information.

## <span id="page-5-1"></span>Application Porting Guidelines

SIP Servlets developed for previous versions of WebLogic SIP Server must observe new coding practices and requirements in order to operate in the version 2.1 distributed environment:

- Applications should not create threads.
- All Servlets should be non-blocking.
- All Session data must be serializable.
- $\bullet$  Servlets must use the distributable tag, in order to deploy them to a cluster of engine tier WebLogic SIP Server instances. The distributable tag is not required and is ignored if you deploy to a single combined-tier (non-replicated) WebLogic SIP Server instance.

These and other porting requirements are described in [Requirements and Best Practices for]({DOCROOT}/programming/bestpractices.html)  [WebLogic SIP Server Applications]({DOCROOT}/programming/bestpractices.html) in *[Developing SIP Servlets with WebLogic SIP Server]({DOCROOT}/programming/index.html)*.

## <span id="page-5-2"></span>New Security Features

WebLogic SIP Server now supports the P-Asserted-Identity SIP header as described in RFC3325. See [Trusted Host Forwarding with P-Asserted-Identity]({DOCROOT}/adminguide/digestauth.html#passertedidentity) in *[Configuring and Managing]({DOCROOT}/adminguide/index.html)  [WebLogic SIP Server]({DOCROOT}/adminguide/index.html)*.

WebLogic SIP Server now supports Client-Cert authentication as well as BASIC and Digest authentication. See [Configuring Client-Cert-Based Authentication for SIP Applications]({DOCROOT}/adminguide/clientcert.html) in *[Configuring and Managing WebLogic SIP Server]({DOCROOT}/adminguide/index.html)*. Client-Cert authentication is disabled by default; the switch to enable is defined in ClusterMBean and ServerMBean.

WebLogic SIP Server 2.1 now includes an RDBMS (JDBC) Digest Identity Assertion provider as well as the LDAP provider included in previous versions. In addition, both the RDBMS and LDAP providers support reverse-encrypted passwords as well as clear-text and hashed password values. See [Configuring Digest Authentication]({DOCROOT}/adminguide/digestauth.html) for more information.

## <span id="page-6-0"></span>Configuration Changes

The following sections describe changes in the way you configure and manage WebLogic SIP Server 2.1.

#### <span id="page-6-1"></span>**datatier.xml Changes (Formerly statetier.xml)**

The configuration file used to define partitions and replicas in the data tier is now named datatier.xml. In addition, the main XML element defined in the file has changed to data-tier (formerly state-tier). The location of the data tier configuration file has also changed; both datatier.xml and statetier.xml are located in the *DOMAIN\_DIR/sipserver/config* subdirectory, where  $DOMAIN$   $DIR$  is the root directory of the WebLogic SIP Server domain.

#### <span id="page-6-2"></span>**Load Balancer Configuration Changes**

Load balancer addresses are no longer defined in the sipserver.  $x_{m1}$  configuration file. Instead, the load balancer address and port number must be defined in the **External Listen Address** and **External Listen Port** fields of a SIP channel on each engine tier server. See [Configuring Load Balancer]({DOCROOT}/adminguide/network.html#loadbalancer)  [Addresses]({DOCROOT}/adminguide/network.html#loadbalancer) in *[Configuring and Managing WebLogic SIP Server]({DOCROOT}/adminguide/index.html)*.

#### <span id="page-6-3"></span>**Changes in Queue Length-Based Overload Protection**

When using queue- length-based overload protection controls, WebLogic SIP Server now monitors the *sum* of the lengths of the sip.transport.Default and sip.timer.Default execute queues, rather than only the length of  $sip.transport.Definition$ .  $Also, the default overload configuration$ initiates overload protection when the combined queue size reaches 200 simultaneous requests, and releases overload control when the combined size falls to 150 simultaneous requests. See [overload]({DOCROOT}/adminguide/enginetier_dd.html#overload) in *[Configuring and Managing WebLogic SIP Server]({DOCROOT}/adminguide/index.html)*.

#### <span id="page-7-0"></span>**sipserver.xml Changes**

The schema for sipserver.xml has changed in WebLogic SIP Server. See the Engine Tier [Configuration Reference \(sipserver.xml\)]({DOCROOT}/adminguide/enginetier_dd.html) in *[Configuring and Managing WebLogic SIP Server]({DOCROOT}/adminguide/index.html)*. Notable changes include:

- Proxy entries now use single-elements that include a full URI (rather than multiple elements for each portion of a URI).
- The terminology and XML elements for regulating incoming SIP calls has changed. See [overload.]({DOCROOT}/adminguide/enginetier_dd.html#overload)

In addition to schema changes, the location of sipserver.xml has changed in this release. The sipserver.xml is included as part of the sipserver enterprise application that implements the SIP container features of WebLogic SIP Server. See [Overview of WebLogic SIP Server Configuration]({DOCROOT}/adminguide/configoverview.html)  [and Management]({DOCROOT}/adminguide/configoverview.html).

#### <span id="page-7-1"></span>**Network Configuration Using Channels**

WebLogic SIP Server 2.1 no longer uses the (previously-deprecated) connector element in sipserver.xml for configuring network connections. Instead, all connections are defined using:

- The listen address and listen port for the WebLogic SIP Server instance, and
- All network channel resources configured for the WebLogic SIP Server instance.

Multiple network channels can be defined to support multiple transport protocols or to configure multiple network interfaces on multi-homed server hardware. See the [Managing WebLogic SIP Server]({DOCROOT}/adminguide/network.html)  [Network Resources]({DOCROOT}/adminguide/network.html) in *[Configuring and Managing WebLogic SIP Server]({DOCROOT}/adminguide/index.html)*.

#### <span id="page-7-2"></span>**Access Logging Configuration Changes**

Access logging is no longer configured by defining a filter in the sipserver. xml configuration file. See [Enabling Access Logging]({DOCROOT}/programming/accesslogging.html) in *[Developing SIP Servlets with WebLogic SIP Server]({DOCROOT}/programming/index.html)* for information about the new XML configuration elements.

## <span id="page-7-3"></span>Container Changes for send() Calls

In previous WebLogic SIP Server releases, if an application called the send() method within a SIP request method such as  $dofinite(), dode(k), dodeit(y), and so forth, the SIP Servlet$ container immediately transmitted the send () call to the network. In WebLogic SIP Server 2.1, send() calls are instead buffered in the order in which they are called, and transmitted in order only after the control has returned to the SIP Servlet container.

**Warning:** Applications must not wait or sleep after a call to send(), because the request or response is not transmitted until control returns to the SIP Servlet container.

### <span id="page-8-0"></span>**What's New in WebLogic SIP Server 2.0 SP2**

WebLogic SIP Server 2.0.2 introduces the following features:

- Digest Authentication is now supported using a new LDAP Digest Authentication Identity Asserter and a separate authorization provider. See [Configuring Digest Authentication for]({DOCROOT}/adminguide/digestauth.html)  [WebLogic SIP Server.]({DOCROOT}/adminguide/digestauth.html)
- Deployment Descriptors in  $\text{weblogic}$ .  $\text{xml}$  now support mapping principal and role names to roles defined in sip.xml. See [Securing SIP Servlet Resources]({DOCROOT}/programming/securityconsts.html).
- SNMP support is now enabled by default; no patch is necessary.
- Operator documentation for WebLogic SIP Server SNMP Traps is now available. See [Understanding and Responding to SNMP Traps.]({DOCROOT}/adminguide/snmp.html#traps)
- Administrator documentation is available for help in configuring Administration Servers in a WebLogic SIP Server domain. See [Administration Server Best Practices]({DOCROOT}/adminguide/configoverview.html#adminbp) in *[Managing and]({DOCROOT}/adminguide/index.html)  [Monitoring WebLogic SIP Server]({DOCROOT}/adminguide/index.html)*.
- Developer documentation is available for using the Eclipse IDE to develop SIP Servlets with WebLogic SIP Server. See [Developing SIP Servlets Using Eclipse.]({DOCROOT}/programming/ide.html)

### <span id="page-8-1"></span>**Deprecated Features in WebLogic SIP Server 2.0 SP1**

WebLogic SIP Server 2.0.1 is a restricted release of a BEA product and is subject to change in future releases. The following features are specifically called out as being deprecated in WebLogic SIP Server  $2.0.1:$ 

- Load balancer URIs will be obtained from Network Channel attributes, instead of sipserver.xml, in a future release of WebLogic SIP Server.
- Future releases of WebLogic SIP Server may not use the built-in WLSSecurityManagerFilter and custom security manager to implement digest authentication.
- $\bullet$  sipserver. xml may not be used to configure SIP Servlet container features in future releases.
- The session backup implementation is deprecated and subject to change in future releases.

#### WebLogic SIP Server 2.1 Features and Changes

 $\bullet~$  Creating general-purpose SIP filters by extending a base filter class is deprecated in this release.

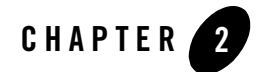

## <span id="page-10-1"></span><span id="page-10-0"></span>WebLogic SIP Server 2.1 Known Issues

The following table summarizes known issues and problems in WebLogic SIP Server 2.1.

**Note:** This section describes only those issues associated with the SIP Servlet container and data replication features of WebLogic SIP Server 2.1. See also the [WebLogic Server 8.1 Known](http://e-docs.bea.com/wls/docs81/notes/issues.html)  [Issues](http://e-docs.bea.com/wls/docs81/notes/issues.html) for information about known problems with WebLogic Server 8.1, which provides the underlying OA&M and J2EE capabilities of WebLogic SIP Server 2.1.

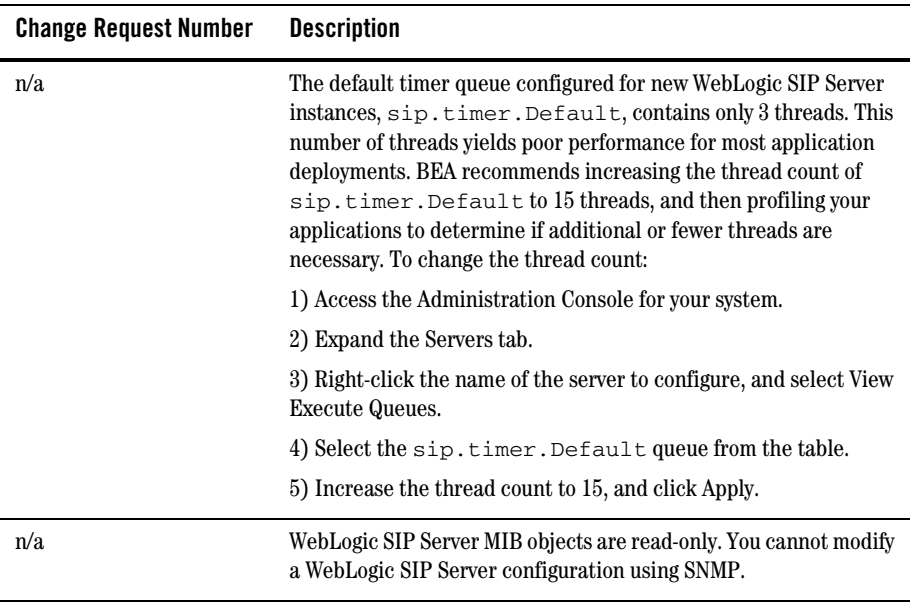

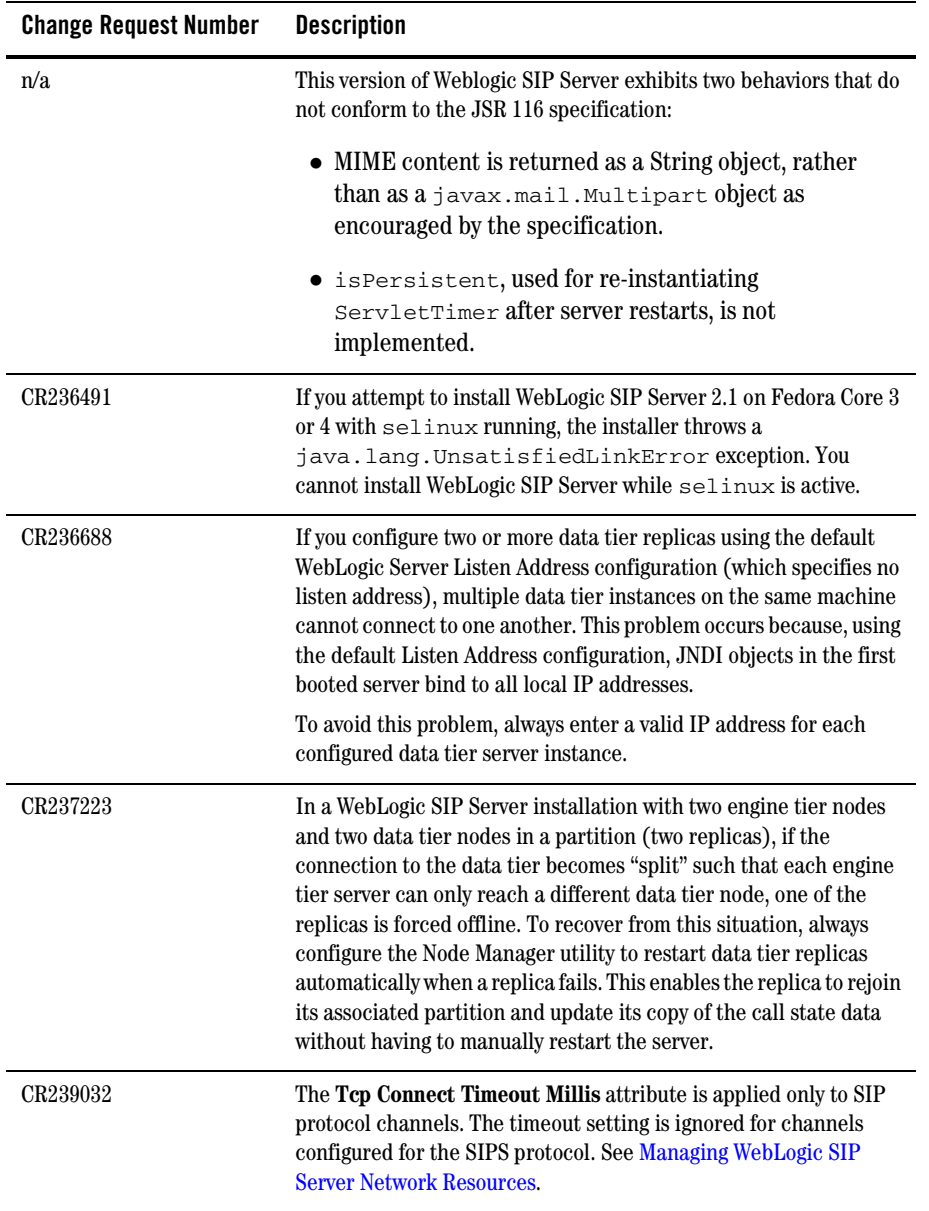

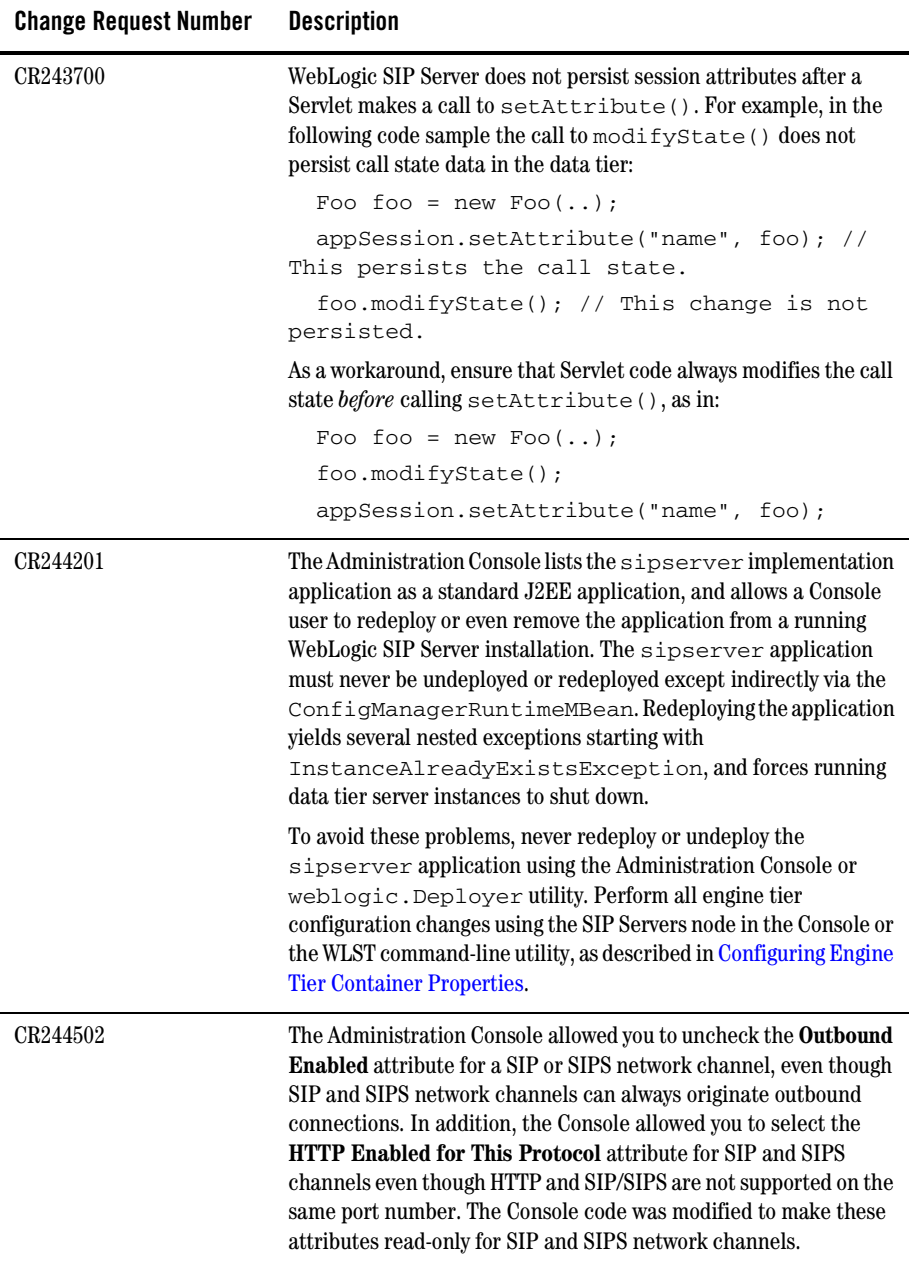

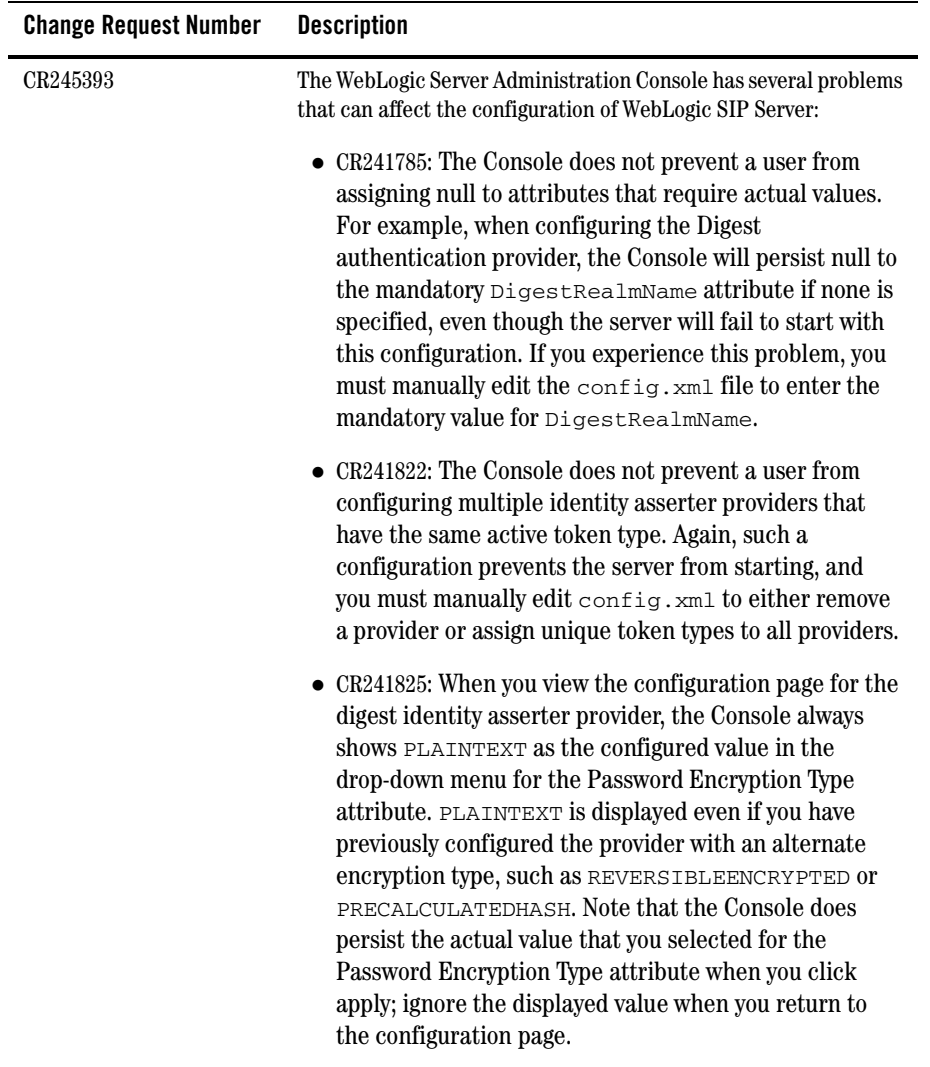

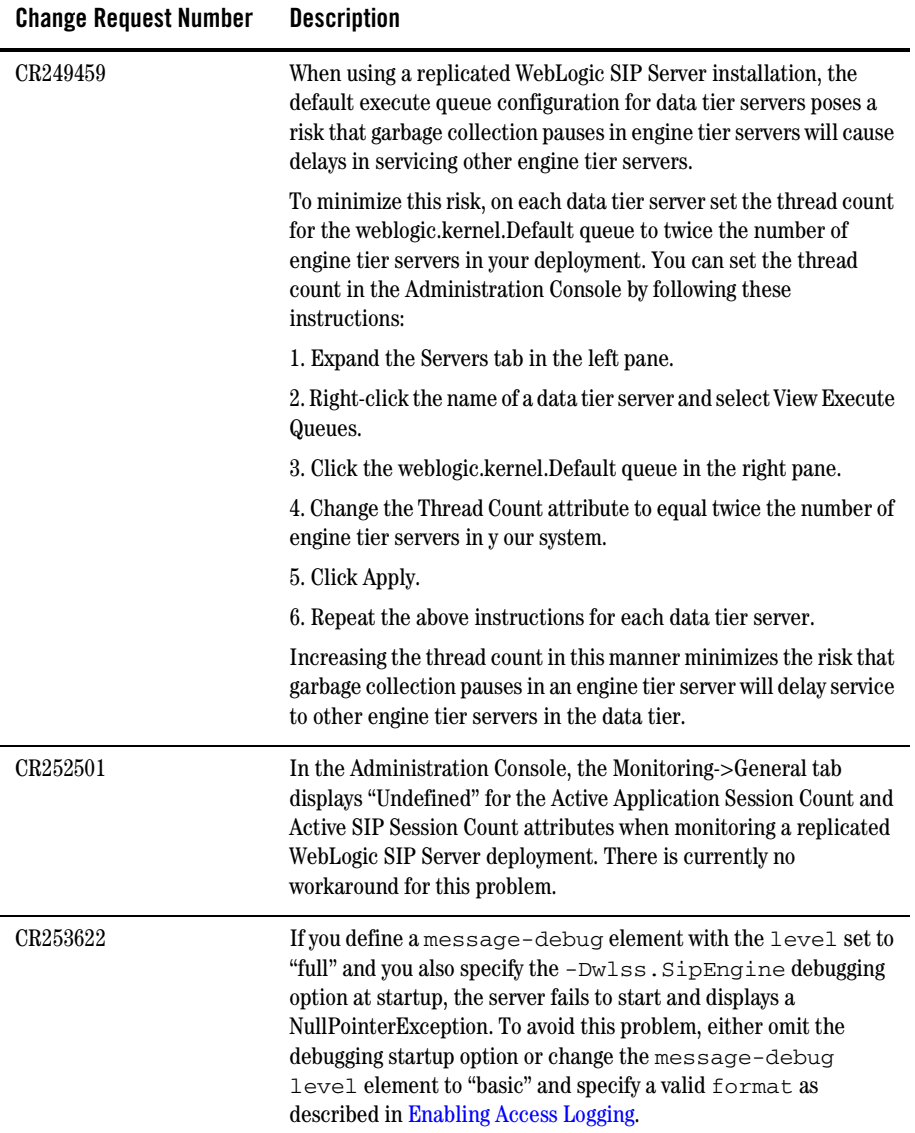

WebLogic SIP Server 2.1 Known Issues

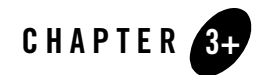

## <span id="page-16-1"></span><span id="page-16-0"></span>Resolved Problems in the WebLogic SIP Server 2.1

The following table summarizes the issues that were resolved in WebLogic SIP Server 2.1.

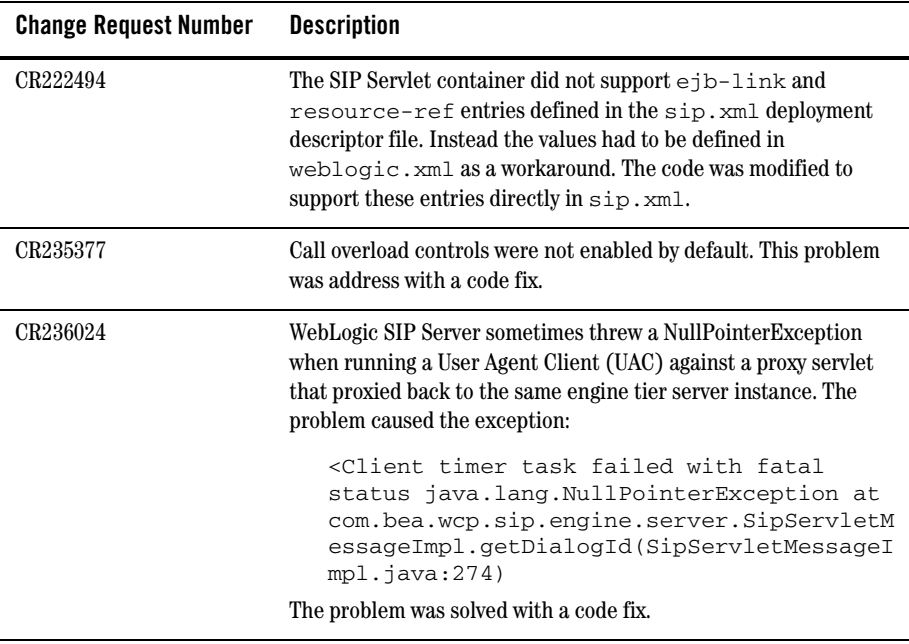

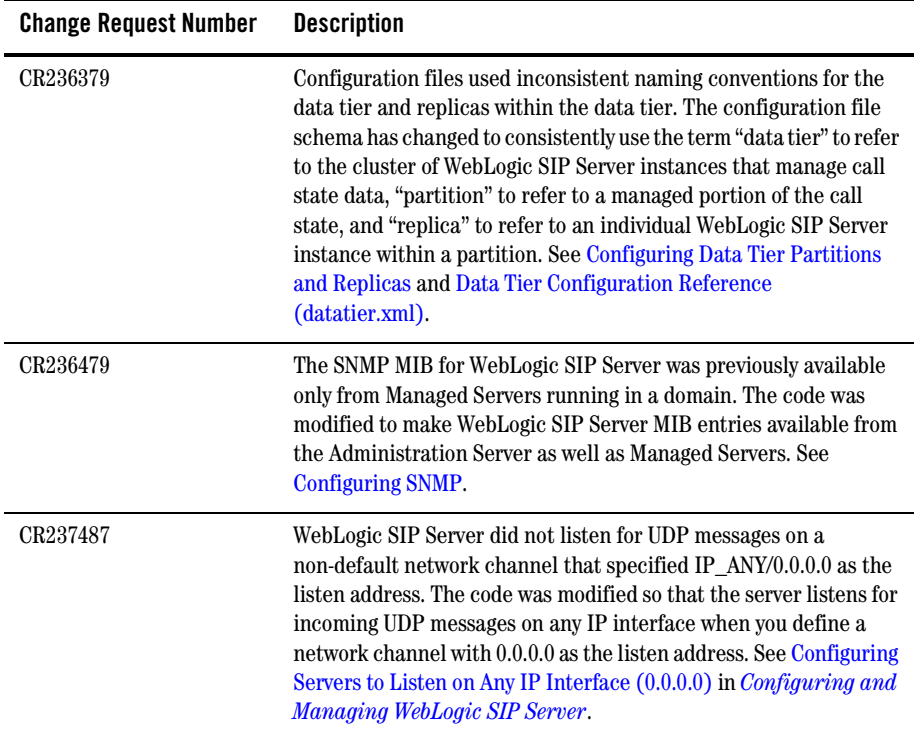

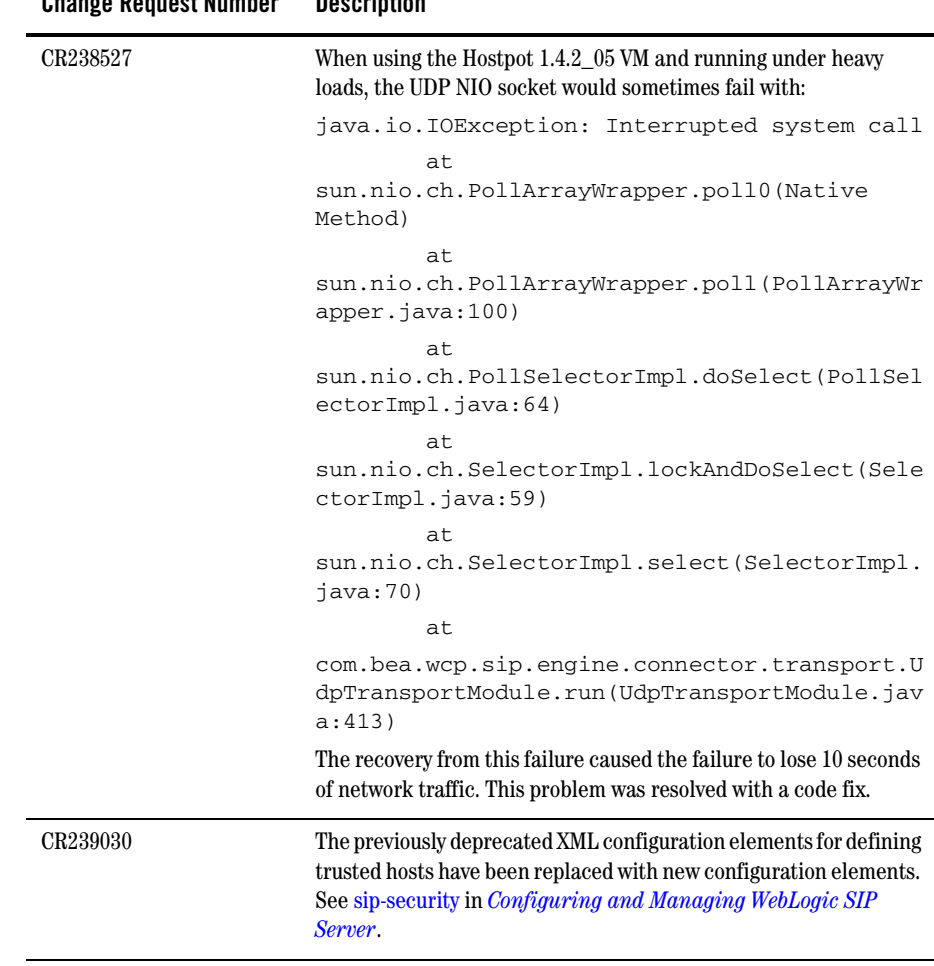

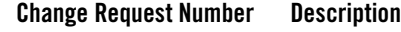

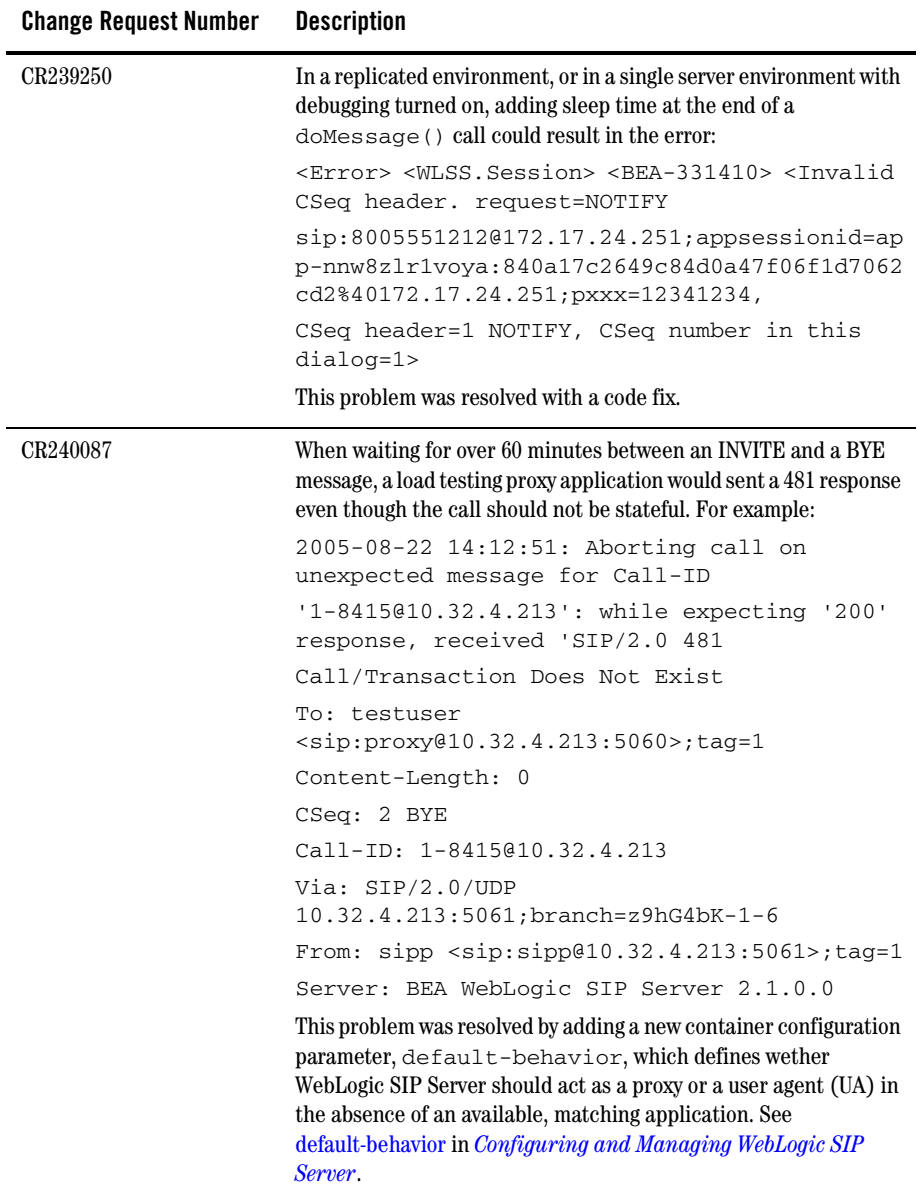

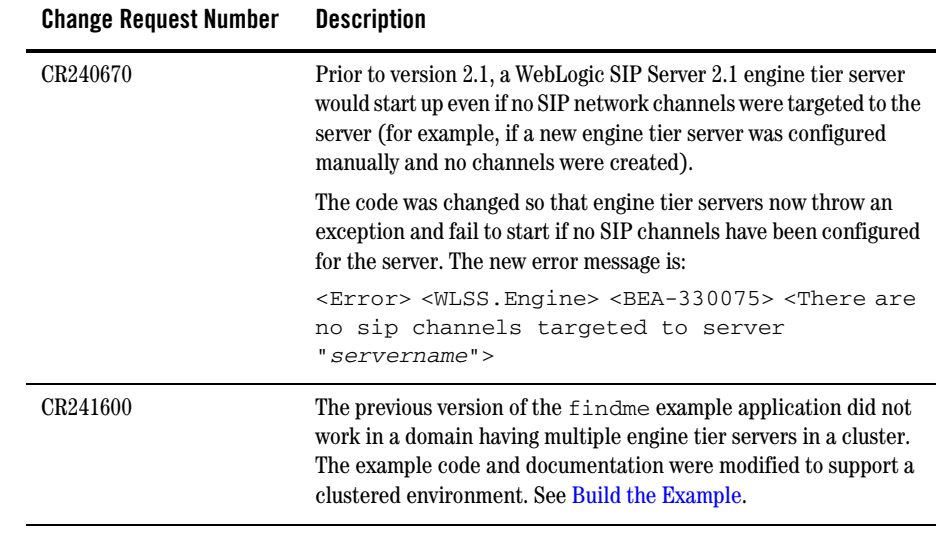

Resolved Problems in the WebLogic SIP Server 2.1

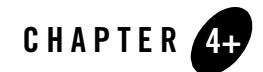

## <span id="page-22-1"></span><span id="page-22-0"></span>Resolved Problems for Service Pack 2

The following table summarizes the issues that were resolved in WebLogic SIP Server 2.0.2.

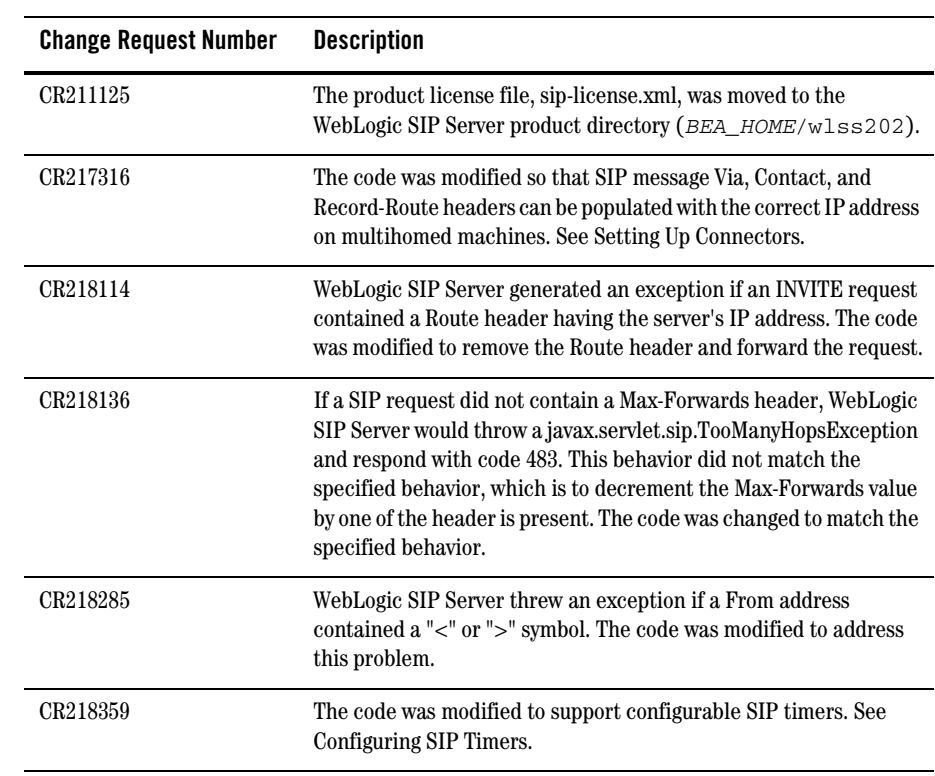

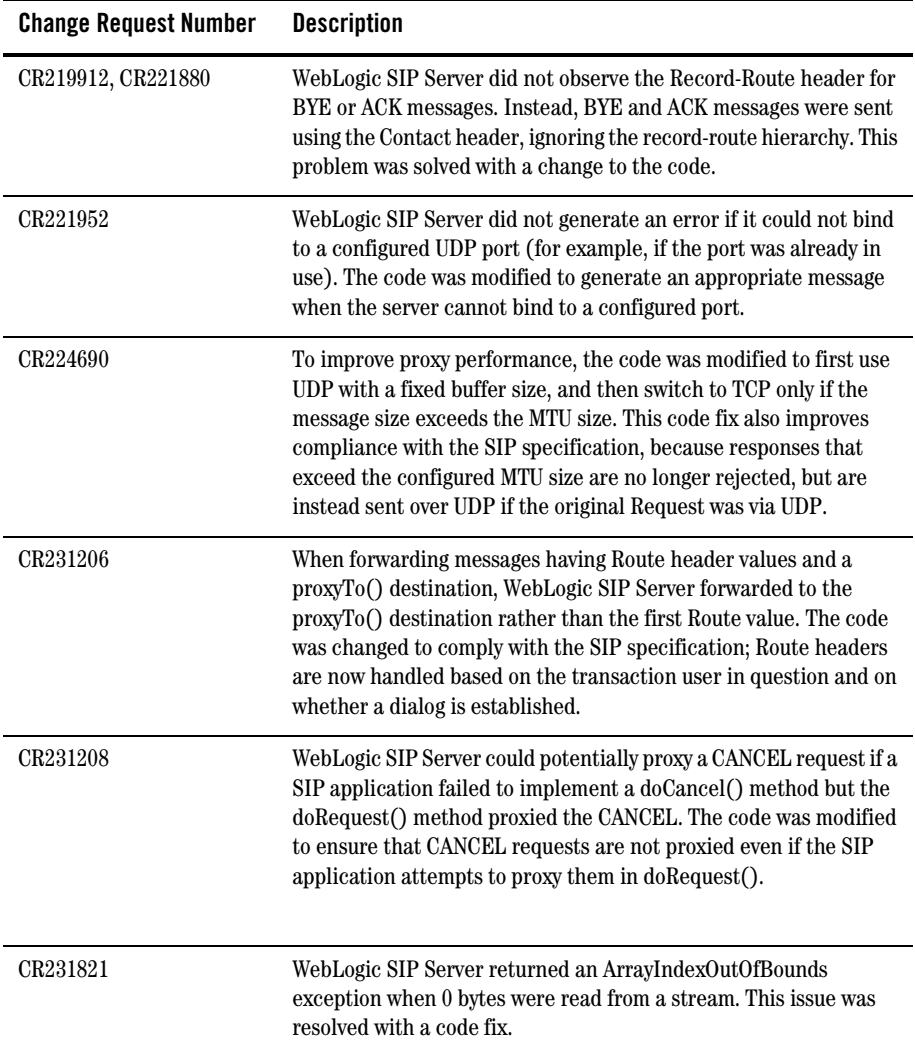

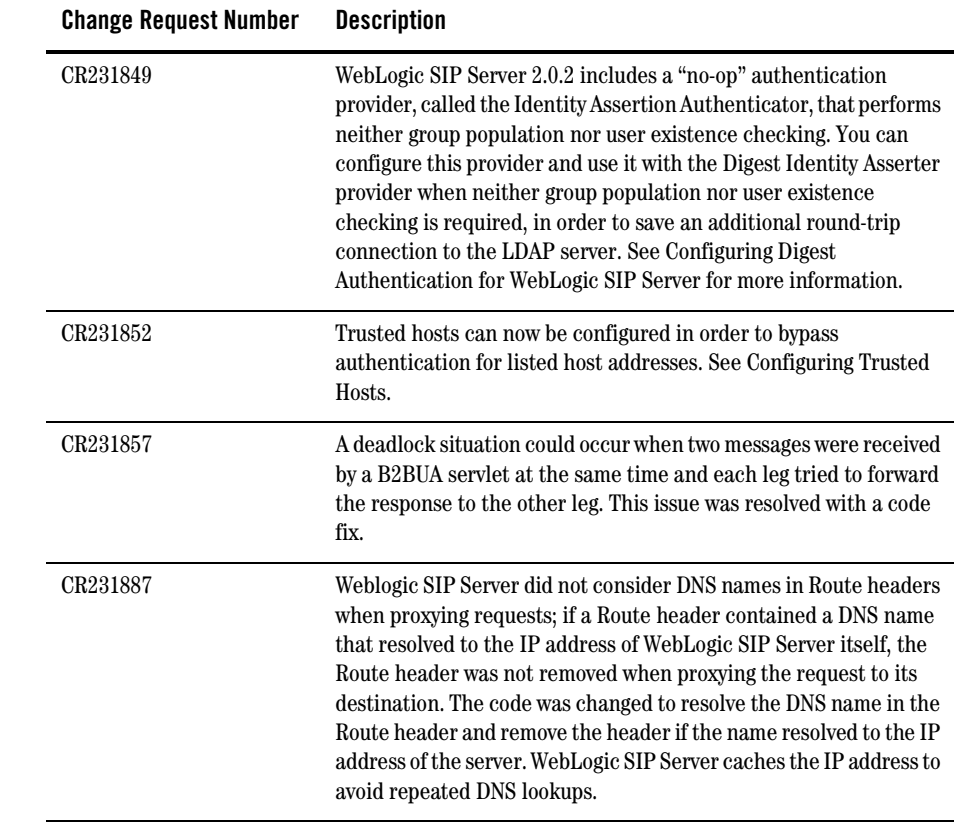

Resolved Problems for Service Pack 2